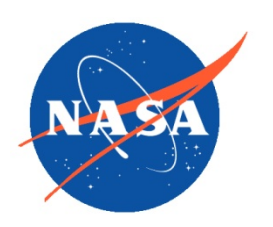

*National Aeronautics and Space Administration Goddard Earth Science Data Information and Services Center (GES DISC)*

# README Document for AMSR-MODIS Boundary Layer Water Vapor Products

Goddard Earth Sciences Data and Information Services Center (GES DISC) http://disc.gsfc.nasa.gov NASA Goddard Space Flight Center Code 610.2 Greenbelt, MD 20771 USA

**Prepared By:**

Thomas Hearty **Luis Millán, Matthew Lebsock,** & Joao Teixeira

JPL/Caltech

GES DISC GSFC Code 610.2

3/23/2016

Date

**Reviewed By:**

GES DISC GSFC Code 610.2 Date

**Goddard Space Flight Center**

**Greenbelt, Maryland**

# Revision History

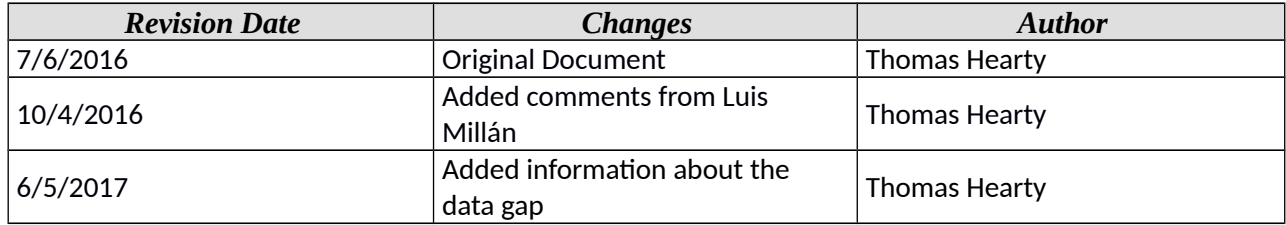

## **Table of Contents**

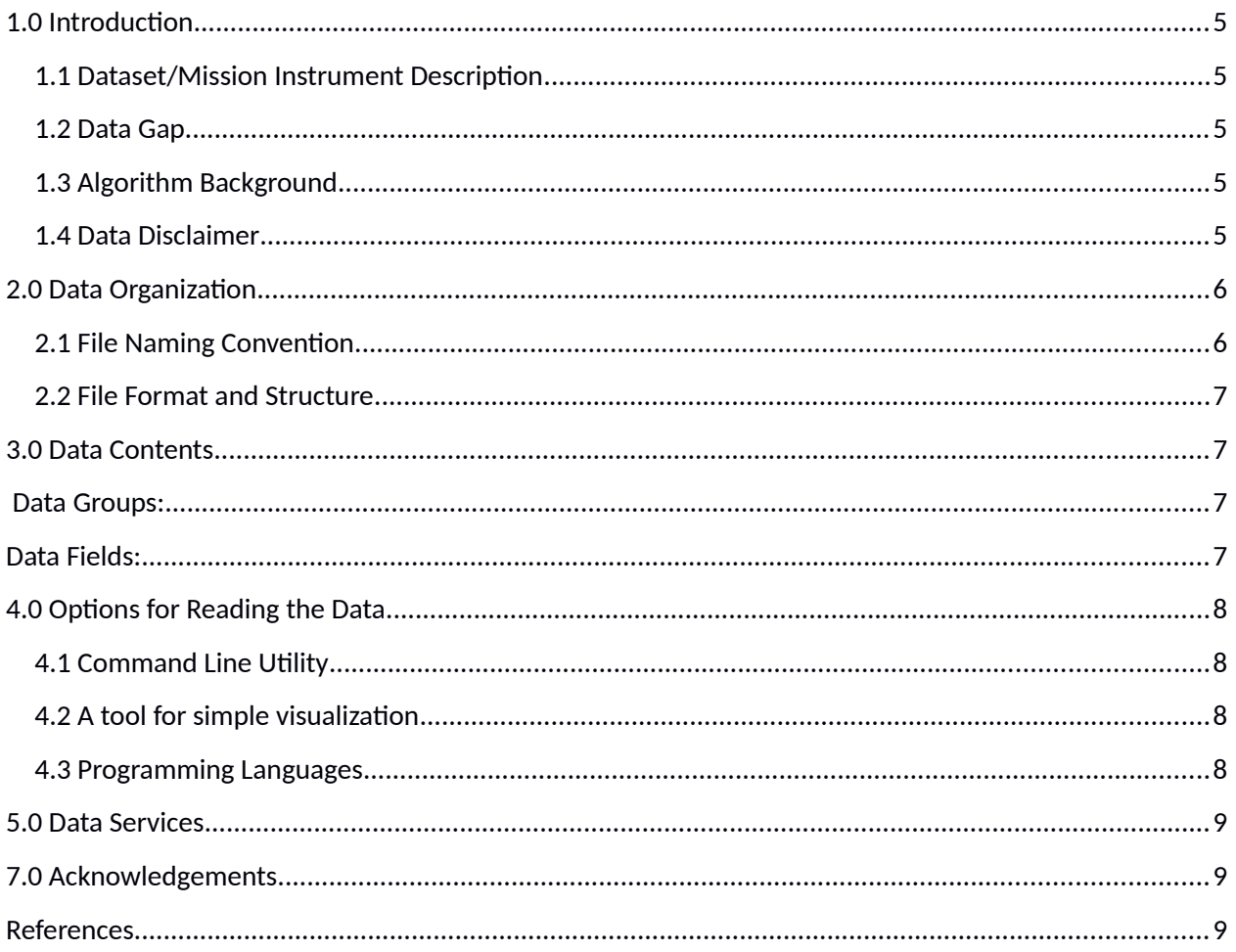

# <span id="page-4-4"></span>1.0 Introduction

This document provides basic information for using AMSR-MODIS **Daily** and **Monthly** Boundary Layer Water Vapor products (**AMDBLWV** and **AMMBLWV**, respectively) that are described in more detail by Millán et al. (2016).

### <span id="page-4-3"></span>1.1 Dataset/Mission Instrument Description

The boundary layer water vapor is derived using microwave and near-infrared imagery. The microwave observations are from the Advanced Microwave Scanning Radiometer (AMSR ) instruments (AMSR-E on the Aqua spacecraft and AMSR-2 on the Global Change Observation Mission–Water [GCOM–W1] satellites). The near-infrared observations are from the Moderate Resolution Imaging Spectroradiometer (MODIS) on the Aqua spacecraft.

## <span id="page-4-2"></span>1.2 Data Gap

There is a known data gap from April 2011 after the AMSR-E instrument stopped working through June 2012 afterwhich the AMSR-2 instrument began opperating.

### <span id="page-4-1"></span>1.3 Algorithm Background

The algorithm is described in detail in a publication by Millán et al. (2016). Briefly, the boundary layer water vapor is derived by calculating the difference between the total column water vapor derived from the AMSR-E and AMSR-2 microwave instruments and the water vapor above the clouds derived from the MODIS infrared instrument.

## <span id="page-4-0"></span>1.4 Data Disclaimer

The data should be used with care and with the proper citations. The AMSR-MODIS **Daily** Boundary Layer Water Vapor product may be acknowledged using the following DOI:

#### 10.5067/MEASURES/AMDBLWV

and The AMSR-MODIS **Monthly** Boundary Layer Water Vapor product may be acknowledged using the following DOI:

10.5067/MEASURES/AMMBLWV.

## <span id="page-5-1"></span>2.0 Data Organization

The AMSR-MODIS daily (AMDBLWV) and monthly (AMMBLWV) Boundary Layer Water Vapor products are averaged on a 1 degree x 1 degree grid. The daily values are reported once per day for each grid cell and the monthly values are reported once per month. Fill values of -999.99 are used for grid cells with no valid data.

### <span id="page-5-0"></span>2.1 File Naming Convention

*The file names of the AMSR-MODIS Daily Boundary Layer Water Vapor (AMDBLWV) product are defined as follows:*

#### *BLWV\_D\_V01.00\_YYYYdDOY.nc4*

*Where:*

- *YYYY = 4 digit year*
- *DOY = 3 digit day of they year.*

The file names of the *AMSR-MODIS* Monthly Boundary Layer Water Vapor (AMDBLWV) product are defined as follows:

#### BLWV\_M\_V01.00\_YYYYmMM.nc4

Where:

- YYYY = 4 digit year
- MM = 2 number of the month.

Sample Daily and Monthly file names are listed below:

BLWV\_D\_V01.00\_2006d001.nc4

BLWV\_M\_V01.00\_2006d01.nc4.

### <span id="page-6-3"></span>2.2 File Format and Structure

The files are stored in netCDF-4 format.

## <span id="page-6-2"></span>3.0 Data Contents

**Spatial Grid:** 2D 1 degree grid (Lon and Lat are 1D)

#### **Dimension of other variables:** Lat = 180, Lon =360

The units and longname and fill values are given in variable attributes called "units", "long\_name", and "\_FillValue".

#### <span id="page-6-1"></span> **Data Groups:**

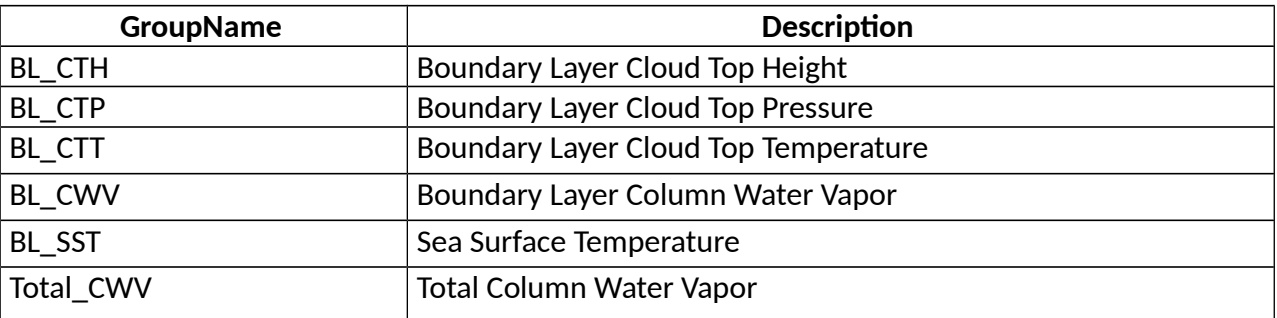

### <span id="page-6-0"></span>**Data Fields:**

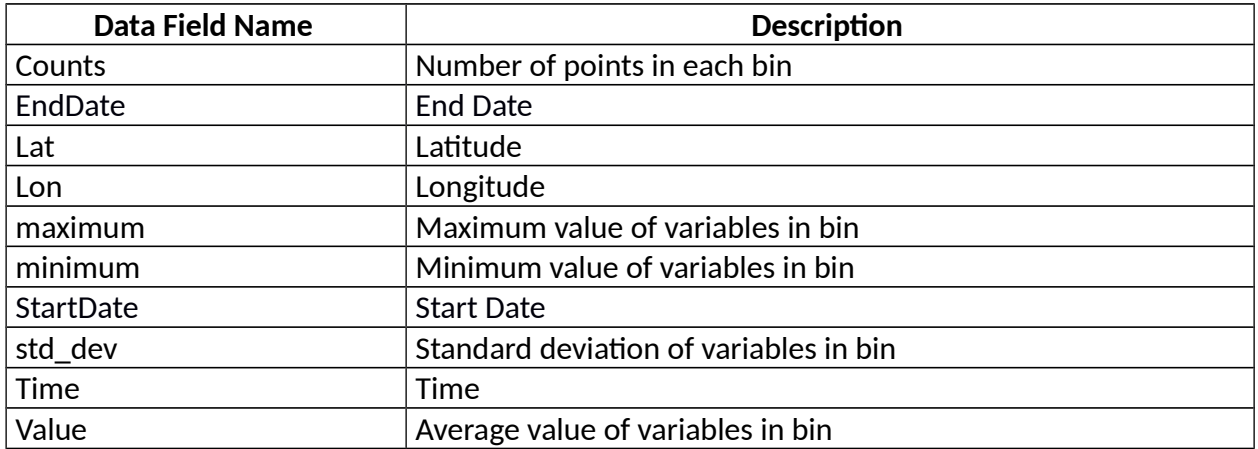

# <span id="page-7-3"></span>4.0 Options for Reading the Data

### <span id="page-7-2"></span>4.1 Command Line Utility

#### **ncdump**

The ncdump tool can be used as a simple browser for HDF data files, to display the dimension names and sizes; variable names, types, and shapes; attribute names and values; and optionally, the values of data for all variables or selected variables in a netCDF file. The most common use of ncdump is with the –h option, in which only the header information is displayed.

ncdump [-c|-h] [-v ...] [[-b|-f] [c|f]] [-l len] [-n name] [-d n[,n]] filename Options/Arguments: [-c] Coordinate variable data and header information [-h] Header information only, no data [-v var1[,...]] Data for variable(s) <var1>,... only data [-f  $[c|f|]$  Full annotations for C or Fortran indices in data [-l len] Line length maximum in data section (default 80) [-n name] Name for netCDF (default derived from file name) [-d n[,n]] Approximate floating-point values with less precision filename File name of input netCDF file

### <span id="page-7-1"></span>4.2 A tool for simple visualization

**Panoply**, developed at the Goddard Institute for Space Studies (GISS), is compliant with NetCDF Climate and Forecast (CF) Metadata Convention that is gaining popularity. A strength of the tool is that data can be previewed "remotely" over the network – i.e. user can preview file content of HDF files stored on a remote site, without downloading them. Panoply is available from GISS:

http://www.giss.nasa.gov/tools/panoply/

## <span id="page-7-0"></span>4.3 Programming Languages

The data can be read using major programming languages such as Fortran, C, Java, IDL, Matlab, and Python.

## <span id="page-8-2"></span>5.0 Data Services

Data services and access methods can be found on the dataset landing pages for the daily and monthly boundary layer water vapor products.

http://disc.sci.gsfc.nasa.gov/datacollection/AMDBLWV\_01.html

http://disc.sci.gsfc.nasa.gov/datacollection/AMMBLWV\_01.html

If you need assistance or wish to report a problem: **Email:** gsfc-help-disc@lists.nasa.gov **Voice:** 301-614-5224 **Fax:** 301-614-5268 **Address**: Goddard Earth Sciences Data and Information Services Center NASA Goddard Space Flight Center Code 610.2 Greenbelt, MD 20771 USA

## <span id="page-8-1"></span>7.0 Acknowledgements

The distribution of this data is funded by the NASA MeaSUREs program.

## <span id="page-8-0"></span>References

Millan, L., Lebsock M., Fishbein, E., Kalmus, P., & Teixeira, J. (2016), "Quantifying Marine Boundary Layer Water Vapor beneath Low Clouds with Near-Infrared and Microwave Imagery", Journal of Applied Meteorology and Climatology, 55, 213-225.